# **Photoshop CC 2015 Version 17 Crack + Activation Code Download [Updated-2022]**

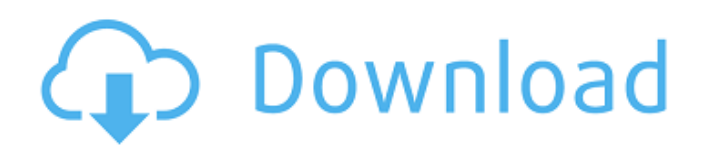

## **Photoshop CC 2015 Version 17 Crack Keygen For (LifeTime) Free [Updated]**

Basic retouching Basic retouching is the kind of work you perform before you print your picture. You can correct image problems that involve applying color corrections, sharpening, smoothing, or reducing unwanted areas. (You don't have to use Adobe Photoshop Elements to perform these tasks.)

# **Photoshop CC 2015 Version 17 Crack+ With License Key [Win/Mac]**

Another alternative is Pixelmator. This is a new graphic editor based on its own, native code editor. If you're not interested in pixel-based manipulation, and only want to edit the sharpening of images or resize an image, Pixlr is a great pick. I would really like to mention that in this article, we will be looking at Photoshop. Some of the tools that you will learn in this article, like the Levels and Adjustment Layers could be used in both Photoshop and Elements. Most of these tools are used to help you achieve better results in your design. So let's get started. Preview Layers It's important to identify the different color and image layers. A layer means a group of information or images that you can edit as one unit in the layer palette or as a single unit. To do so, you can press the required icon or use the keyboard shortcuts "Ctrl  $+$  the number for the layer name". After pressing the shortcut, a popup will appear which explains the function of the layer. In this layer palette, the following names stand out. Layer Layer files and layers are the basis of your design. It's necessary to look at the layers, in this case, the layer named Color Layer and the layer named Bg Layer. Color Layer After opening the Elements software, we can create a new empty file in Photoshop and name it "Hello World". Then open the new file. We can add a new layer. Click on the "New Layer" button to add a new layer and name it "Layer 1". Add a new layer and name it "Layer 2" Color Layer Change the foreground color of the new layer to white. Now in the Layers palette, create a new layer and name it "Layer 3". Layer 3 Click on "Layer 3" layer. Add a new layer and name it "Layer 4". Add a new layer and name it "Layer 5". Color Layer In the Layers palette, click on "Layer 5" and change its color to blue. Bg Layer Create a new layer and name it "Layer 6". Add a new layer and name it "Layer 7". Color Layer Change the color of "Layer 6" to black.

Layer 7 To create a new layer 388ed7b0c7

## **Photoshop CC 2015 Version 17 Free Download**

 $/* * Copyright (c) 2017, 2018, Oracle and/or its affiliates. ** All rights$ reserved. \* \* Redistribution and use in source and binary forms, with or without modification, are \* permitted provided that the following conditions are met: \* \* 1. Redistributions of source code must retain the above copyright notice, this list of \* conditions and the following disclaimer. \* \* 2. Redistributions in binary form must reproduce the above copyright notice, this list of \* conditions and the following disclaimer in the documentation and/or other materials provided \* with the distribution.  $* * 3$ . Neither the name of the copyright holder nor the names of its contributors may be used to \* endorse or promote products derived from this software without specific prior written \* permission. \* \* THIS SOFTWARE IS PROVIDED BY THE COPYRIGHT HOLDERS AND CONTRIBUTORS "AS IS" AND ANY EXPRESS \* OR IMPLIED WARRANTIES, INCLUDING, BUT NOT LIMITED TO, THE IMPLIED WARRANTIES OF \* MERCHANTABILITY AND FITNESS FOR A PARTICULAR PURPOSE ARE DISCLAIMED. IN NO EVENT SHALL THE \* COPYRIGHT HOLDER OR CONTRIBUTORS BE LIABLE FOR ANY DIRECT, INDIRECT, INCIDENTAL, SPECIAL, \* EXEMPLARY, OR CONSEQUENTIAL DAMAGES (INCLUDING, BUT NOT LIMITED TO, PROCUREMENT OF SUBSTITUTE \* GOODS OR SERVICES; LOSS OF USE, DATA, OR PROFITS; OR BUSINESS INTERRUPTION) HOWEVER CAUSED \* AND ON ANY THEORY OF LIABILITY, WHETHER IN CONTRACT, STRICT LIABILITY, OR TORT (INCLUDING \* NEGLIGENCE OR OTHERWISE) ARISING IN ANY WAY OUT OF THE USE OF THIS SOFTWARE, EVEN IF ADVISED \* OF THE POSSIBILITY OF SUCH DAMAGE. \*/ package com.oracle.truffle.llvm.runtime.vector.doubles; import com.oracle.truffle.api.CompilerDirectives.TruffleBoundary; import com.oracle.truffle.api.dsl.Specialization; import com.oracle.truffle.api.frame.VirtualFrame;

## **What's New In Photoshop CC 2015 Version 17?**

Recently, we have witnessed the increasing use of various types of digital cameras. Many companies now produce a digital camera as a consumer's essential tool for taking pictures. Further, digital cameras are now incorporated in mobile phones. As digital cameras have become more and more popular, a user typically carries one or more digital cameras with

him or her. Consequently, the user is often faced with the problem of where to carry the digital camera. For example, when the user is on a trip, he or she has to decide whether to bring the digital camera along. If the digital camera is too large, it will be very inconvenient to carry around. Further, the size of the digital camera may limit the convenience of carrying the digital camera on one's person. There is thus a widely recognized need for, and it would be highly advantageous to have, an apparatus for use with a portable electronic device, such as a digital camera, that provides both the convenience of carrying the portable electronic device and protects the portable electronic device from external impact forces."He did not want the world to know that he is the one giving this to [you], but the stories have always been in his family," said Teal. "They've always told these stories, but he wanted to share them with other people, especially black people. So that's why he told us these stories and wrote them down. He had planned on passing down." Teal said it was important to her to share "the good, the bad and the ugly" about her family, and the entirety of how the Tom Joyner Show came to fruition. "I'm the first black female morning show host. Which was crazy, because I'm the first," said Teal. "I knew it's going to be great, but it was like, 'How am I going to do it?'" "I was watching Black Entertainment Television and it was Tom Joyner and Tom Joyner was doing 'The Tom Joyner Morning Show,' and then it changed to BET. I was like, 'Oh, he's doing a show. I didn't know he was. I wonder where my cousin is. I've known him since I was 3 years old, and I've heard him talk about this since I was 3 years old.'"

## **System Requirements For Photoshop CC 2015 Version 17:**

To play Fallout 3 on the PS3, your PC must have a minimum of: a CPU compatible with SSE (SSE2 and SSE3 is recommended); a motherboard that supports NVIDIA's latest graphics chipset (ATI/AMD or NVIDIA chipset only); a graphics card with a pixel rate of 256MB (Vista and Windows 7 recommended); a monitor or television with a minimum resolution of 1024x768, or a TV with a minimum resolution of 1280x720; and a minimum of 20GB of free hard disk

<https://rsmerchantservices.com/photoshop-2021-keygen-exe-free-download-win-mac/> <https://newsleading.com/photoshop-cc-2019-incl-product-key-free-2022-latest/> <https://ciagadgets.com/2022/07/05/adobe-photoshop-express-patch-full-version/> [https://www.bywegener.dk/wp-content/uploads/2022/07/Photoshop\\_2021\\_Version\\_2241.pdf](https://www.bywegener.dk/wp-content/uploads/2022/07/Photoshop_2021_Version_2241.pdf) <http://oag.uz/?p=28424> <https://bymariahaugland.com/2022/07/05/photoshop-2021-version-22-3-nulled-with-license-key/> <https://www.cakeresume.com/portfolios/adobe-photoshop-cc-crack-serial-number-for-pc> [https://meuconhecimentomeutesouro.com/adobe-photoshop-cc-2018-universal-keygen-lifetime](https://meuconhecimentomeutesouro.com/adobe-photoshop-cc-2018-universal-keygen-lifetime-activation-code-latest/)[activation-code-latest/](https://meuconhecimentomeutesouro.com/adobe-photoshop-cc-2018-universal-keygen-lifetime-activation-code-latest/) <https://qualitekmfg.com/sites/default/files/webform/singnafa331.pdf> <https://brinke-eq.com/advert/adobe-photoshop-cc-2014-keygenerator-free/> <https://xtc-hair.com/photoshop-2021-version-22-0-0-with-full-keygen-for-windows-final-2022/> [https://oualie.dev/wp-content/uploads/2022/07/Photoshop\\_CC\\_2015\\_Version\\_17\\_Crack\\_Patch\\_\\_With\\_](https://oualie.dev/wp-content/uploads/2022/07/Photoshop_CC_2015_Version_17_Crack_Patch__With_License_Key_Free_Download.pdf) [License\\_Key\\_Free\\_Download.pdf](https://oualie.dev/wp-content/uploads/2022/07/Photoshop_CC_2015_Version_17_Crack_Patch__With_License_Key_Free_Download.pdf) <https://ekhayaonline.com/photoshop-cc-2015-version-16-serial-key-activation-win-mac/> [https://www.probnation.com/upload/files/2022/07/CUNQv49cV7p5qPzCcgZW\\_05\\_9d76717e206d1895](https://www.probnation.com/upload/files/2022/07/CUNQv49cV7p5qPzCcgZW_05_9d76717e206d1895bd31eff38aa5e052_file.pdf) [bd31eff38aa5e052\\_file.pdf](https://www.probnation.com/upload/files/2022/07/CUNQv49cV7p5qPzCcgZW_05_9d76717e206d1895bd31eff38aa5e052_file.pdf) <https://www.cakeresume.com/portfolios/adobe-photoshop-2022-version-23-2-serial-key-s> <https://www.mycatchyphrases.com/photoshop-2021-version-22-1-1-full-license-x64/> <http://ajkersebok.com/?p=44136> [https://talkotive.com/upload/files/2022/07/z4Up4YGxNNwe7ggF5tqP\\_05\\_68159db348aa52ee3207c4f](https://talkotive.com/upload/files/2022/07/z4Up4YGxNNwe7ggF5tqP_05_68159db348aa52ee3207c4f311afb276_file.pdf) [311afb276\\_file.pdf](https://talkotive.com/upload/files/2022/07/z4Up4YGxNNwe7ggF5tqP_05_68159db348aa52ee3207c4f311afb276_file.pdf) <http://englobkeab.yolasite.com/resources/Adobe-Photoshop-2022-Version-230-KeyGenerator--.pdf> <http://goldeneagleauction.com/?p=46573> [http://videogamefly.com/2022/07/05/adobe-photoshop-2021-version-22-4-3-serial-number-full](http://videogamefly.com/2022/07/05/adobe-photoshop-2021-version-22-4-3-serial-number-full-torrent-download/)[torrent-download/](http://videogamefly.com/2022/07/05/adobe-photoshop-2021-version-22-4-3-serial-number-full-torrent-download/) <http://balancin.click/adobe-photoshop-2020-hacked-april-2022/> [https://www.luckyanimals.it/photoshop-cc-2015-version-16-activation-activation-win-mac](https://www.luckyanimals.it/photoshop-cc-2015-version-16-activation-activation-win-mac-latest-2022/)[latest-2022/](https://www.luckyanimals.it/photoshop-cc-2015-version-16-activation-activation-win-mac-latest-2022/) <https://wakelet.com/wake/L827UvTFnzEuJ2r1j8zcE> [https://evol.ai/dgex/index.php/advert/photoshop-cc-keygen-exe-serial-key-download-mac-win](https://evol.ai/dgex/index.php/advert/photoshop-cc-keygen-exe-serial-key-download-mac-win-updated/)[updated/](https://evol.ai/dgex/index.php/advert/photoshop-cc-keygen-exe-serial-key-download-mac-win-updated/) <https://trello.com/c/qNaxQ4K9/66-adobe-photoshop-cc-2019-version-20-mac-win-2022-latest> <https://cecj.be/photoshop-2020-version-21-2022/> <https://portalnix.com/wp-content/uploads/henpau.pdf> <https://livesound.store/adobe-photoshop-cs5-keygen-crack-serial-key-for-pc/> <https://dunstew.com/advert/adobe-photoshop-cc-2019-activation/>